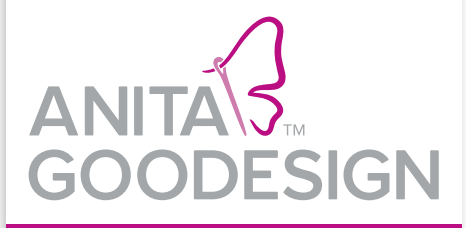

# DIFFERENT MACHINE FILE FORMATS

## **FILE FORMATS FALL INTO TWO CATEGORIES**

**Source Formats: These are specific** to the software used to create the design. It is also the original file, which the digitizer keeps for editing purposes.

**Machine Formats:** These are specific to a particular brand of embroidery machine. These types of files, which are often used by the consumer, are available to use with particular embroidery machines and are not easily edited or scaled.

#### **File formats supported by Anita Goodesign**

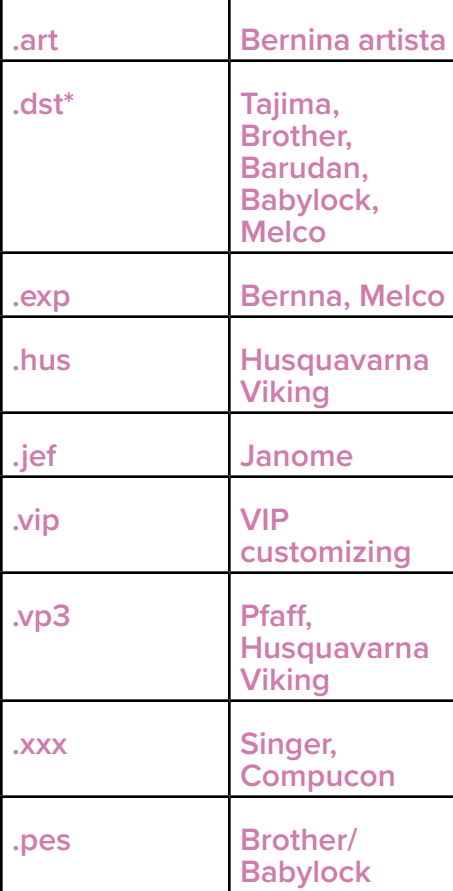

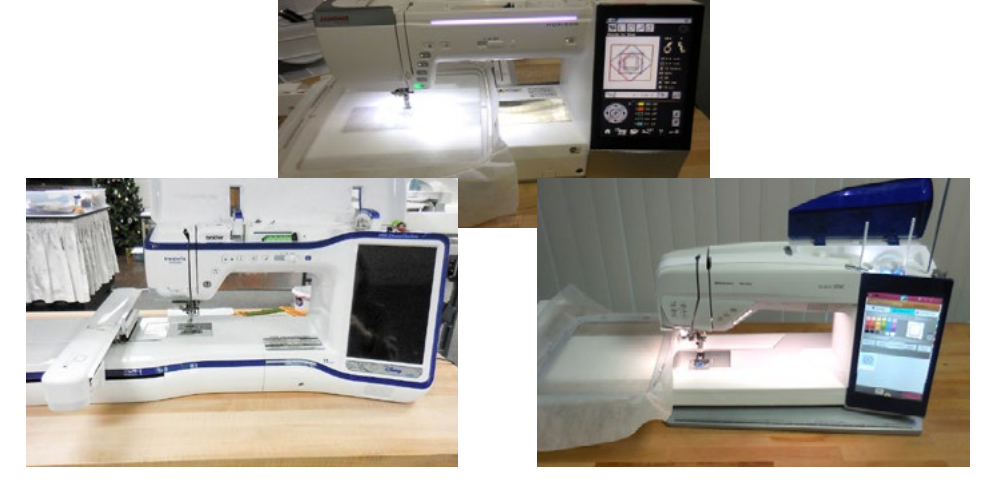

\*If you ever encounter an issue with a format, it is recommended that you try the .dst format. Most machines can read the .dst format in addition to the "default" format.

#### **What do you need for Anita Goodesign embroidery designs to work on your embroidery machine?**

1. **A computer that will allow you to transfer designs.** This Most of our designs come on a CD. From the CD, the deisgn will need to be transferred from the CD to a device (described below in #2). If your computer does not have a CD drive, you can purchase an external CD drive from any electronics store.

2. **Hardware or embroidery software that can read designs from your computer and allow you to transfer these designs to your embroidery machine.** This may include a USB cable connection, a memory stick, CDs, floppy disks, or special cards that resemble flash/memory cards.

NOTE: Consult your dealer on what might be your best option.

#### 3. **Appropriate embroidery hoops.** Our quilting designs can be supported by the following hoop sizes;  $5" \times 7"$ , 6"  $\times$  10", 7"  $\times$  12", 8"  $\times$  12", 9.5"  $\times$  14". Our embroidery designs vary in size so it is highly recommended that you

consider the suggested hoop size on the back of the design pack. A design that is too large for your machine won't open.

### **AGD YouTube channel**

Refer to our YouTube channel and watch 'Transferring designs'. Here you will be able to see, live, how we transfer designs from computer to embroidery machine.